# Практическая работа № 2

# Создание программ с разветвляющимися алгоритмами

Цель работы: Изучить структуру условного, составного операторов языка Pascal. научиться создавать программы, используя полученные знания.

#### Содержание работы.

# Основные понятия.

 $\mathbf{1}$ Разветвляющимся называется такой алгоритм, в котором выбирается один из нескольких возможных вариантов вычислительного процесса. Каждый подобный путь называется ветвью алгоритма.

2 Признаком разветвляющегося алгоритма является наличие операций проверки условия. Различают два вида условий - простые и составные.

3 Простым условием (отношением) называется выражение, составленное из двух арифметических выражений или двух текстовых величин (иначе их еще называют операндами), связанных одним из знаков:

 $<-$  меньше, чем...

 $>$  – больше, чем...

 $\le$  = - меньше, чем... или равно

 $>=$  – больше, чем... или равно

 $\leftarrow$  - не равно

 $=-$  равно

4 Составное условие - объединение нескольких условий в одну группу.

5 В блок-схемах разветвленные алгоритмы изображаются так, как показано на рисунках

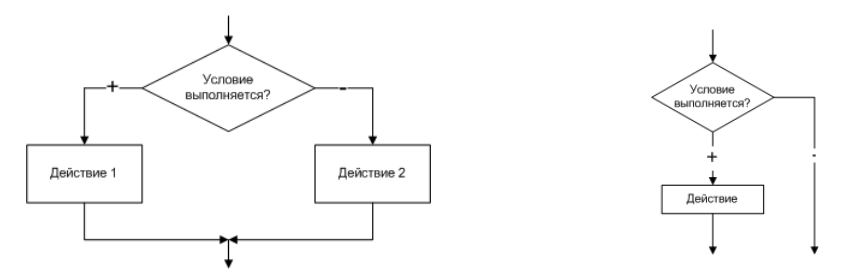

6 В качестве условного оператора используется конструкция if-else или ее сокращенный вариант if. Также существует оператор выбора **сазе**, который имеет более специфичное применение.

7 Когда выполнение основной ветки программы доходит до условного оператора ifelse, то в зависимости от результата логического выражения в его заголовке выполняются разные блоки кода. Если логическое выражение вернуло true, то выполняется один блок (в Паскале начинается со слова then), если false – то другой (начинается со слова else). После выполнения одного из вложенных блоков кода, ход программы возвращается в основную ветку. Другой вложенный блок не выполняется.

Непосредственно после then может стоять только один оператор. 8  $\prod$ ри необходимости выполнения нескольких операторов они должны быть заключены в операторные скобки begin-end. Пример программы, которая меняет значения переменных местами, только если эти значения различны. Блок if содержит четыре выражения, поэтому заключен в begin-end.

9 Допустимо вложение одного оператора if (или if-else) в другой. При этом следует соблюдать осторожность, т.е. бывает трудно определить какому if (внешнему или ветка else. Рекомендуют внутреннему) принадлежит использовать вложенную конструкцию if, только в ветке else. К тому же в языке Паскаль действует следующее правило: каждому then соответствует ближайшее else, не задействованное при установлении соответствия с другим then.

### Задание

 $\mathbf{1}$ Составить и записать алгоритм решения задачи в графическом и словесноформульном виде

- 2 Написать программу на языке Паскаль
- 3 Ввести программу и запустить её на исполнение.
- 4 Протестировать алгоритм с различными данными.
- 5 Отладить программу (найти и исправить возможные ошибки).
- 6 Проанализировать программу и сделать вывод.

#### Пример задачи.

# Исходные данные:

Лано четырехзначное число. Проверить истинность высказывания: «Ланное число читается одинаково слева направо и справа налево».

### Решение:

Для того, чтобы число читалось одинаково слева направо и наоборот, должны совпадать первая и четвертая цифры, а также вторая и третья. Необходимо выделить цифры из числа для сравнения, например

 $2592 = 2000 + 500 + 90 + 2 = 2 \cdot 1000 + 5 \cdot 100 + 9 \cdot 10 + 2$ 

В общем виде исходное число tcde =  $t \cdot 1000 + c \cdot 100 + d \cdot 10 + e$ , тогда

 $t = t$ cde div1000

 $d = t$ c de div $10-100*t-10*c$  $e = t c d e - 1000 * t - 100 * c - 10 * d$ 

 $c = t$ c de div $100 - 10 * t$ 

1 Алгоритм в графическом и словесном виде:

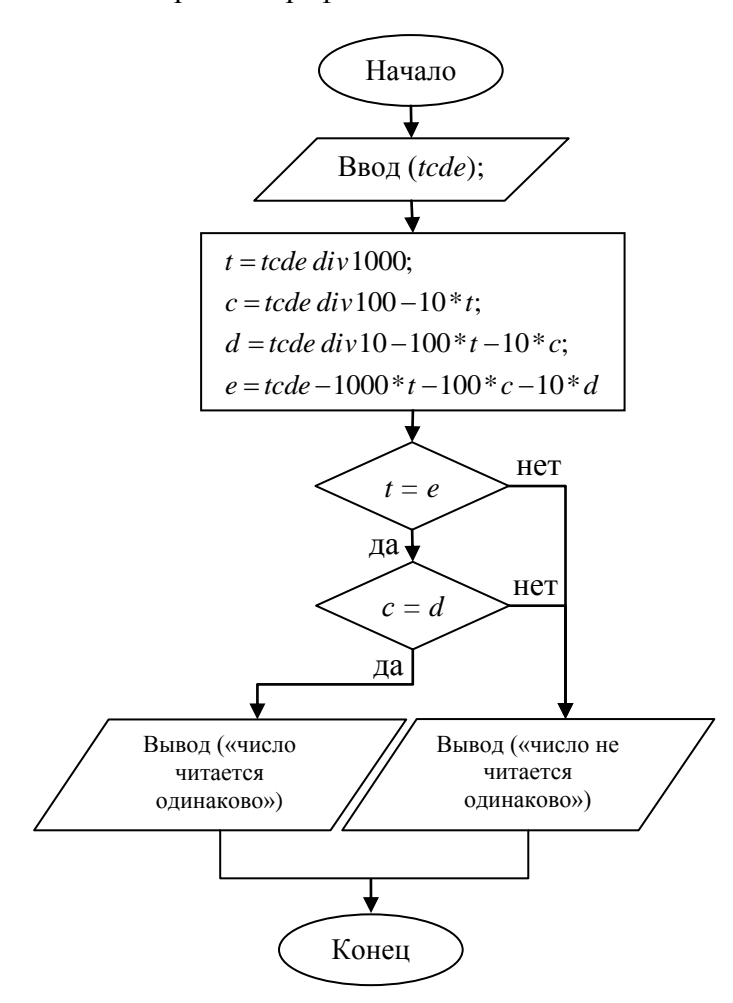

1. Начало; 2. Ввод  $(tcde);$ 3.  $t = t$ cde div 1000; 4.  $c = t$ c de div 100 – 10<sup>\*</sup>t; 5.  $d = t$ cde div 10 – 100<sup>\*</sup>t – 10<sup>\*</sup>c; 6.  $e = t cde - 1000 * t - 100 * c - 10 * d$ 7. Если  $t = e$  то {Если  $c = d$  то вывод («число читается одинаково»); } Иначе вывод («число не читается одинаково»); 8. Конец.

2 Программа на языке Паскаль:

program vibor;

var Tcde, T, C, D, E:integer;

begin

write('Введите четырехзначное число ');

readln(Tcde);

 $T = T$ cde div 1000:

 $C := T$ cde div 100-T\*10;

 $D := T$ cde div 10-T\*100-C\*10;

 $E := Tcde-T*1000-C*100-D*10;$ 

if  $T= E$  then

begin

if  $C=D$  then

writeln('число читается одинаково');

end

else writeln('число не читается одинаково'); end.

- 3 Программный код для запуска
- Тестирование программы с различными  $\overline{4}$

ланными:

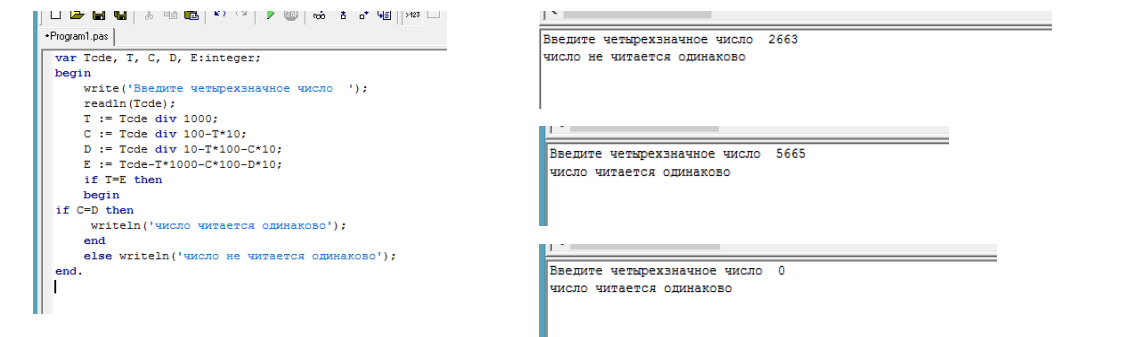

5 Программа выдает неверный результат при неправильном вводе данных, новый код:

program vibor;

label m1;

var Tcde, T, C, D, E:integer;

begin

 $m1$ :

```
write('Введите четырехзначное число ');
```
readln(Tcde);

if Tcde div  $1000=0$  then

begin

write('Число задано неверно ');

goto m1;

end

```
T := Tcde div 1000;
```
 $C := T$ cde div 100-T\*10;

```
D := Tcde div 10-T*100-C*10;
```

```
E := Tcde-T*1000-C*100-D*10;
```

```
if T=E then
```
begin

if  $C=D$  then

writeln('число читается одинаково');

end

else writeln('число не читается одинаково');

end.

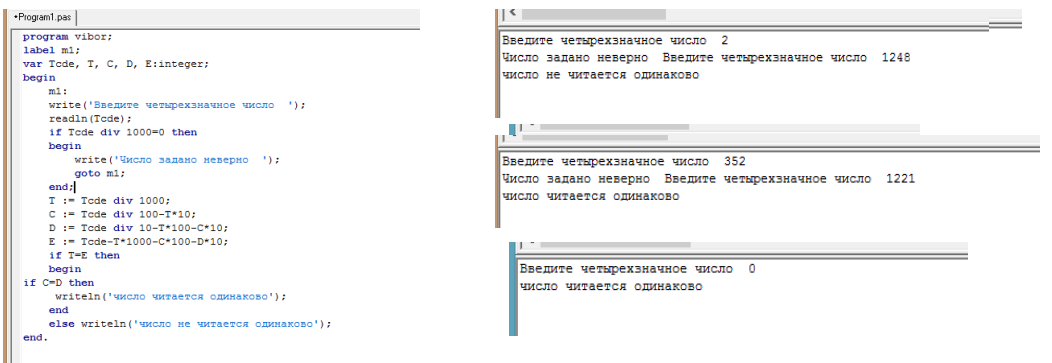

6 Вывод: Программа, осуществляющая алгоритм, работает правильно, но если пользователь неправильно ввел четырехзначное число, ответ выдает неверный, необходимо добавить проверку исходного числа.

### **Задания к практической работе.**

1 Даны числа x, y. Проверить истинность высказывания: «Точка с координатами *( x , y )* лежит во второй координатной четверти».

2 Даны числа *x , y .* Проверить истинность высказывания: «Точка с координатами *( x , y )* лежит в четвертой координатной четверти».

3 Даны числа *x , y .* Проверить истинность высказывания: «Точка с координатами *( x , y )* лежит во второй или третьей координатной четверти».

4 Даны числа *x , y .* Проверить истинность высказывания: «Точка с координатами *( x , y )* лежит в первой или третьей координатной четверти».

5 Даны два целых числа: *A, B.* Проверить истинность высказывания: «Справедливы неравенства  $A > 2$  и  $B < 3$ ».

6 Даны два целых числа: A, B. Проверить истинность высказывания: «Справедливы неравенства  $A > 0$  или  $B < -2$ ».

7 Даны три целых числа: A, B, C. Проверить истинность высказывания: «Справедливо двойное неравенство  $A < B < C$ ».

8 Даны три целых числа: *A, B, C.* Проверить истинность высказывания: «Число *B* находится между числами *A* и *C».*

9 Даны три целых числа: *A, B, C.* Проверить истинность высказывания: «Каждое из чисел *A, B, C* положительное».

10 Даны три целых числа: *A, B, C.* Проверить истинность высказывания: «Хотя бы одно из чисел *A, B, C* положительное».

11 Даны три целых числа: *A, B, C.* Проверить истинность высказывания: «Ровно одно из чисел *A, B, C* положительное».

12 Даны три целых числа: A, B, *C.* Проверить истинность высказывания: «Ровно два из чисел A, B, *C* являются положительными».

13 Проверить истинность высказывания: «Среди трех данных целых чисел есть хотя бы одна пара совпадающих».

14 Проверить истинность высказывания: «Среди трех данных целых чисел есть хотя бы одна пара взаимно противоположных».

15 Дано трехзначное число. Проверить истинность высказывания: «Все цифры данного числа различны».

16 Дано трехзначное число. Проверить истинность высказывания: «Цифры данного числа образуют возрастающую последовательность».

17 Дано трехзначное число. Проверить истинность высказывания: «Цифры данного числа образуют убывающую последовательность».

18 Дано целое число. Если оно является положительным, то прибавить к нему 1; если отрицательным, то вычесть из него 2; если нулевым, то заменить его на 10. Вывести полученное число.

19 Даны три целых числа. Найти количество положительных чисел в исходном наборе.

20 Даны три целых числа. Найти количество отрицательных чисел в исходном наборе.

21 Даны два числа*.* Если их значения не равны, то присвоить каждому сумму этих значений, а если равны, то присвоить числам нулевые значения. Вывести новые значения *A* и *B.*

22 Даны два числа*.* Если их значения не равны, то присвоить каждому большее из этих значений, а если равны, то присвоить числам нулевые значения. Вывести новые значения *A* и *B.*

23 Даны три числа. Найти наименьшее из них.

24 Даны три числа. Найти среднее из них (то есть число, расположенное между наименьшим и наибольшим).

25 Даны три числа. Вывести вначале наименьшее, а затем наибольшее из данных чисел.

26 Даны два целых числа: *A, B.* Проверить истинность высказывания: «Справедливы неравенства  $A > 10$  и  $B < 0$ ».

27 Даны два целых числа: *A, B.* Проверить истинность высказывания: «Справедливы неравенства *A* > 0 и *B <* – 3».

28 Даны три числа. Найти наибольшее из них.

29 Даны два целых числа: *A, B.* Проверить истинность высказывания: «Справедливы неравенства *A* > 5 и *B <* – 5».

30 Даны два целых числа: *A, B.* Проверить истинность высказывания: «Справедливы неравенства *A* > 1 и *B <* – 3».

## **ИНСТРУКЦИОННАЯ КАРТА**

для проведения практической работы № 2

#### **Тема занятия:** *создание программ с разветвляющимися алгоритмами*

**Цель выполнения задания:** *изучить структуру условного, составного операторов языка Pascal, научиться создавать программы, используя полученные знания*

**Необходимо знать:** *основные свойства алгоритмов, правила написания блок-схем и словесно-формульного способа представления алгоритма, операторы проверки условия на языке Паскаль*

**Необходимо уметь:** *применять основные свойства алгоритмов, правила написания блок-схем и словесно-формульного способа представления алгоритма, операторы проверки условия на языке Паскаль*

**Оборудование (приборы, материалы, дидактическое обеспечение):** *методические рекомендации к выполнению работы; задание и инструкционная карта для проведения практического занятия*

**Компьютерные программы:** *программы Borland Pascal, Pascal ABC, Ms Word*

**Теория:** *Для выполнения заданий по данной теме необходимо предварительно изучить теоретические материалы, а также методические рекомендации к выполнению работы*

**Порядок выполнения задания, методические указания:** *- ознакомиться с теоретическими положениями по данной теме; - изучить схему решения задач; - выполнить задания практической работы; - сформулировать вывод* 

**Дополнительные задания:** *Могут быть сформулированы по ходу занятия*

**Содержание отчета:** *отчет по практической работе должен содержать: основные определения, рассуждения по решению задач, ответ; вывод по работе*

**Контрольные вопросы:** *1 Способы представления алгоритма 2 Что такое разветвляющийся алгоритм? 3 Какие бывают условия? 4 Что такое простое условие? 5 Что такое составное условие? 6 Как в блок-схемах изображаются ветвления? 7 Какие операторы в языке Паскаль используются для проверки условия? 8 Как работает*  *оператор условия? 9 Как выполняется проверка условия в неполном условном операторе? 10 Как выполняется проверка условия во вложенных условных операторах?*

# **Литература:**

*1 Федотова Е.Л. Информационные технологии в профессиональной деятельности, Москва: ИД «ФОРУМ» – ИНФРА-М, 2011*

*2 О. В. Горбатова. Информатика: Учебник для техникумов и колледжей ж.-д. транспорта. - М: ГОУ «Учебно-методический центр по образованию на железнодорожном транспорте», 2008. - 242 с.*

*3 Н. Угринович Информатика и информационные технологии –М. Бином 2003 г.*

*4 В.Ю. Микрюков Информация. Информатика. Компьютер. Информационные системы. Сети Ростов-на-Дону. Феникс. 2007 г.*

*5 http://linux-mgd.3dn.ru/*

*6 http:// pas1.ru/*

*7 http://life-prog.ru/*